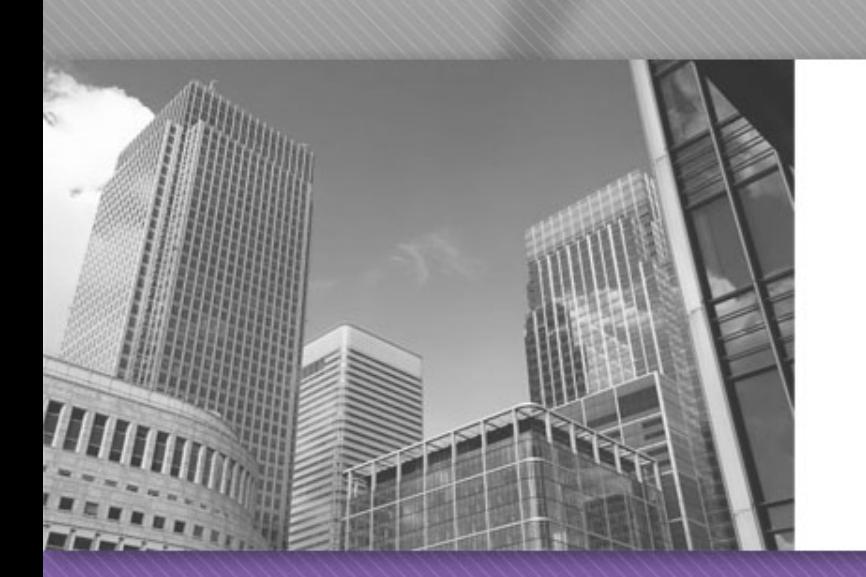

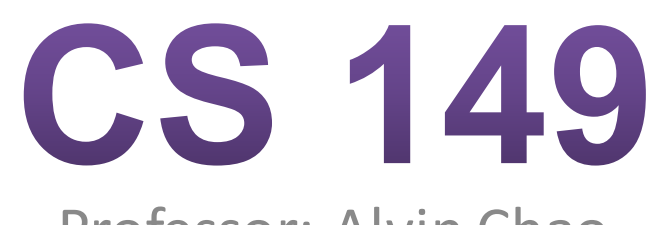

Professor: Alvin Chao

#### **Review of Java Primitive Types**

### Java Primitive Types

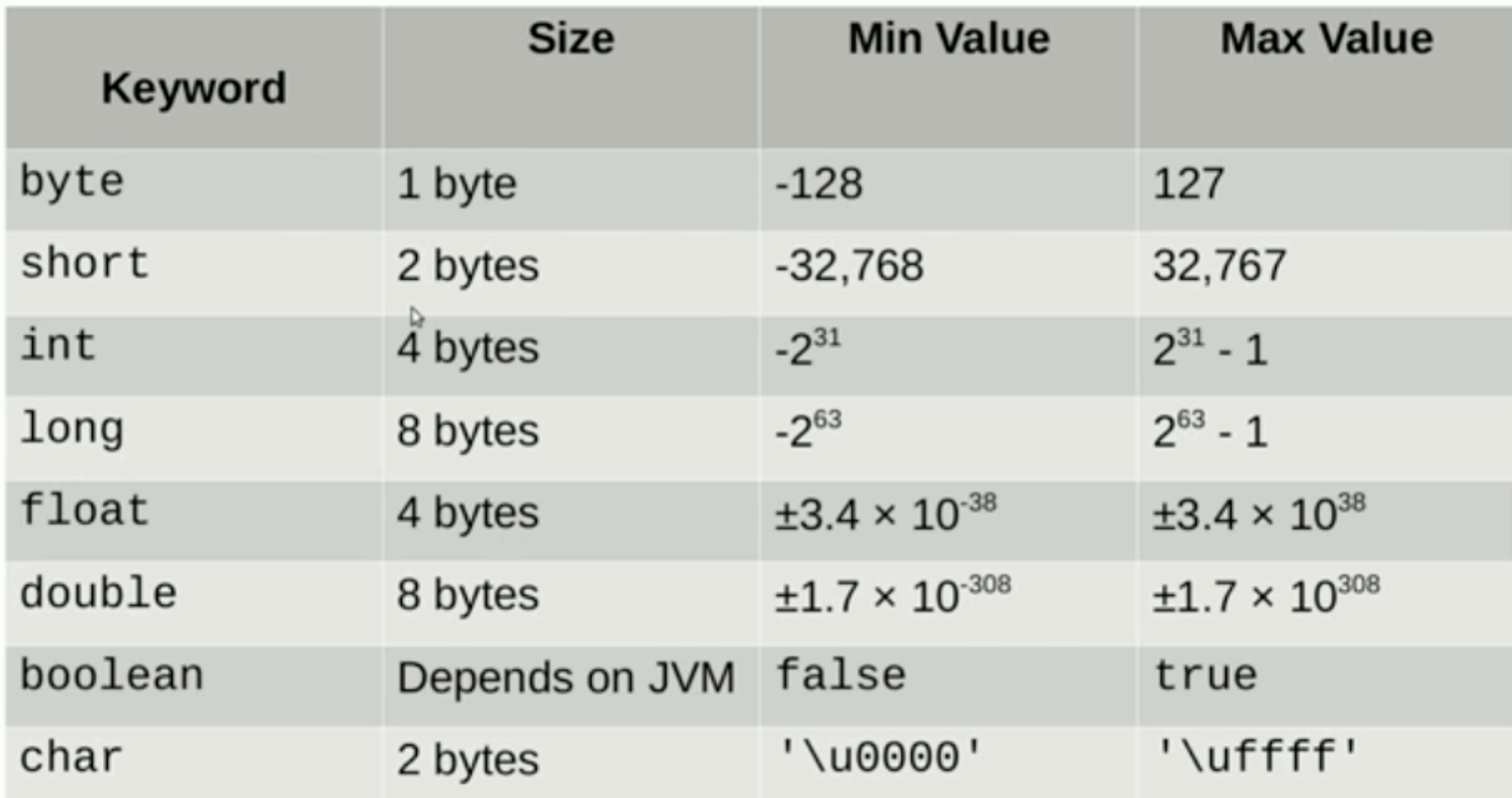

#### **Variable Assignments**

byte miles; short minutes; int checking; long days; float total; double sum; boolean flag; char letter;

Which of these is not allowed?

checking  $=$  56000;  $total = 0;$  $sum = total;$  $total = sum;$  $checking = miles;$  $sum =$  checking; flag =  $minutes;$ days =  $'0$ ;

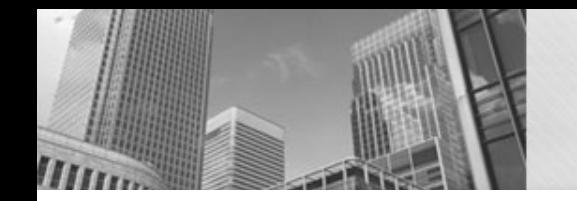

## **Reference Types 1**

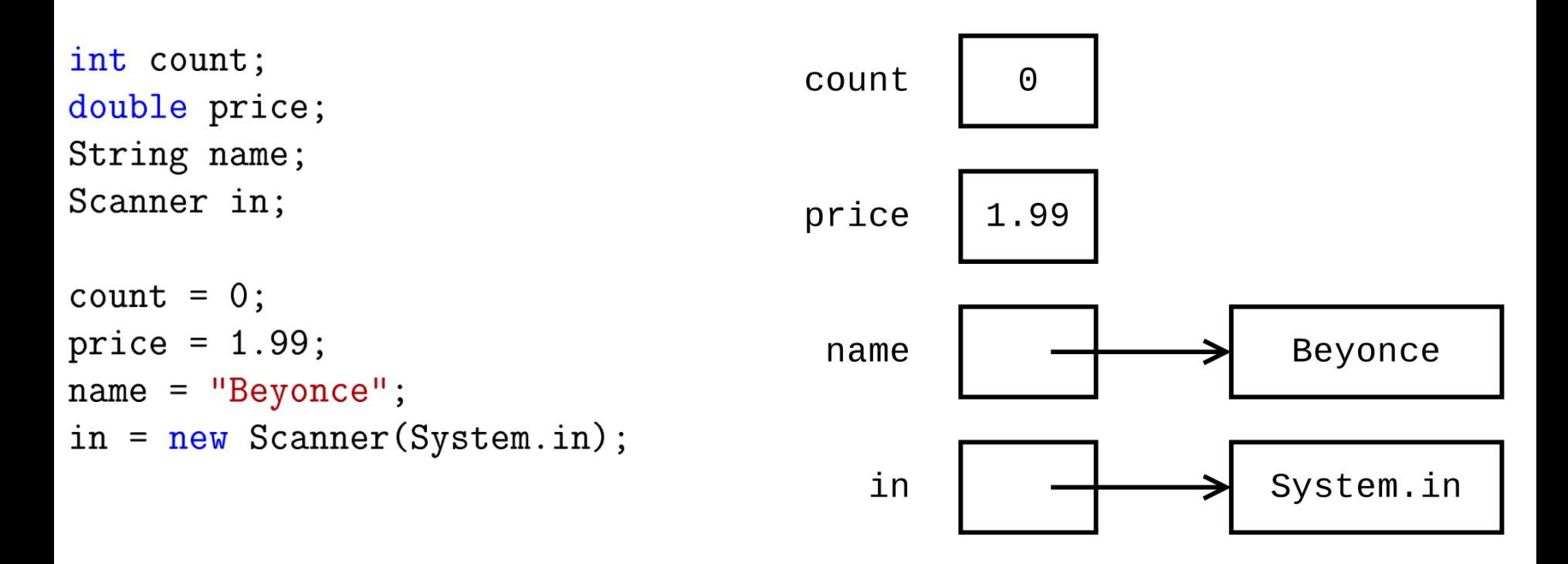

- What are the reference types in the example above?
- What is the difference between primitive and reference type names?
- Variables in Java can use at most eight bytes of memory. The values "Beyonce" and System. in cannot be stored directly in the memory locations for name and in.
- What is the value of the variable count? What is the value of the variable price?

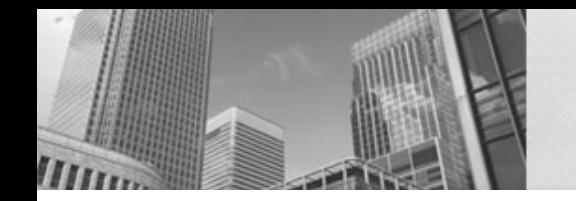

## **Reference Types 2**

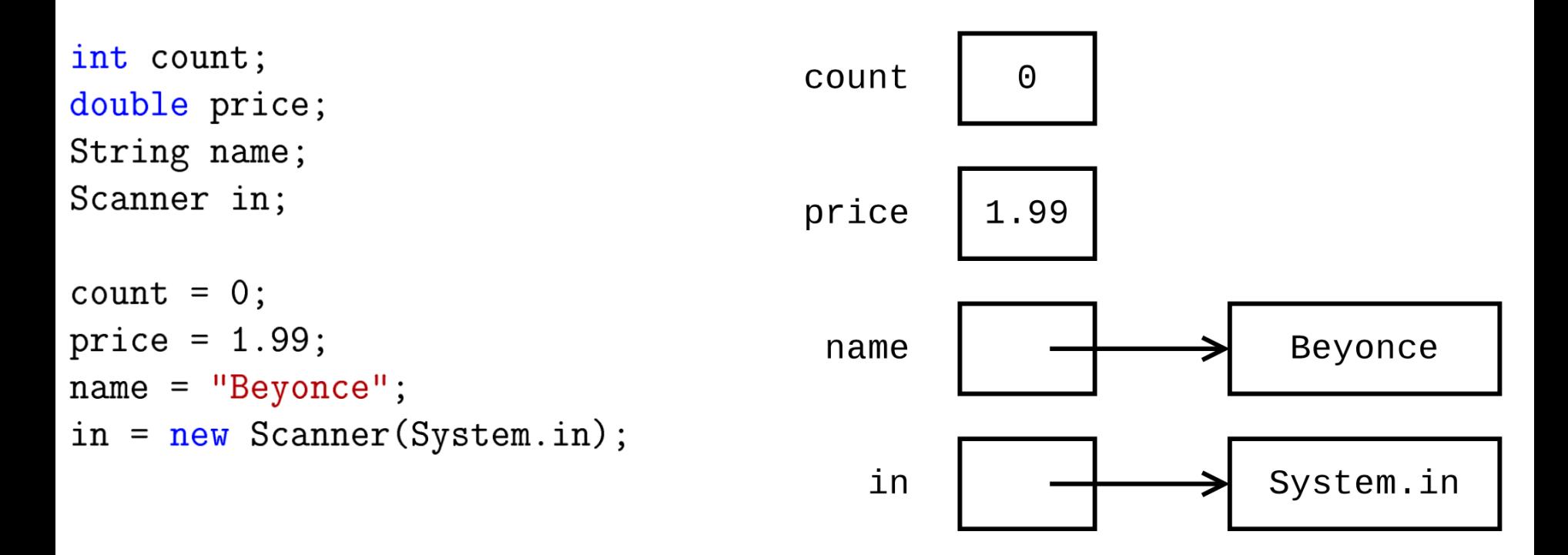

- What is the value of the variable name?
- What is the value of the variable in?
- Carefully explain what it means to assign one variable to another. For example, what does the statement price  $=$  count; do in terms of memory?

# **Ref Type Model**

Draw a memory diagram for the following code.

```
• int width;
double score;
Scanner input;
String first;
String other;
width = 20;
score = 0.94;input = new Scanner(System.in);
first = "Taylor";score = width;other = first;
```
- What is the output of the following statements after running the code above? Explain your answer using the diagram.
- first =  $"Swift"$ ; System.out.println(other);

#### • **Acknowledgements**

• Parts of this activity are based on materials developed by Helen Hu and Urik Halliday, modified by Chris Mayfield and Nathan Sprague, and licensed under CC BY-NC 4.0 International 

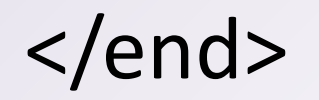